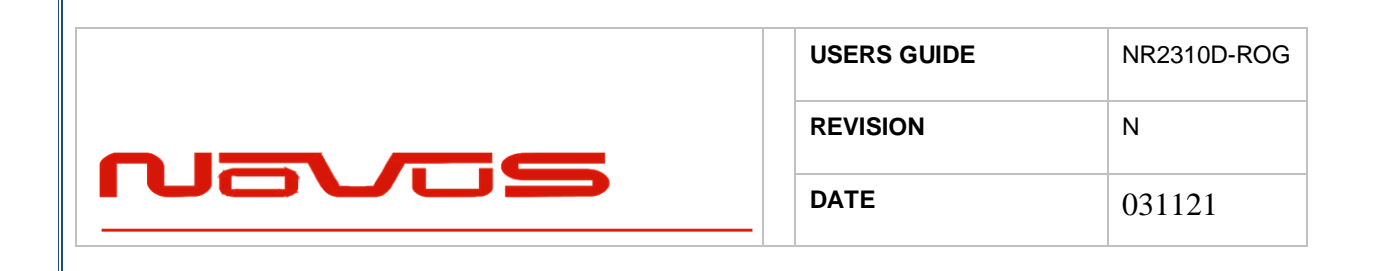

# **NR2310D-ROG**

### **10 Channel GNSS Locked, Low Noise, Rubidium Frequency Reference with RS232, Display and optional Ethernet-SNMP**

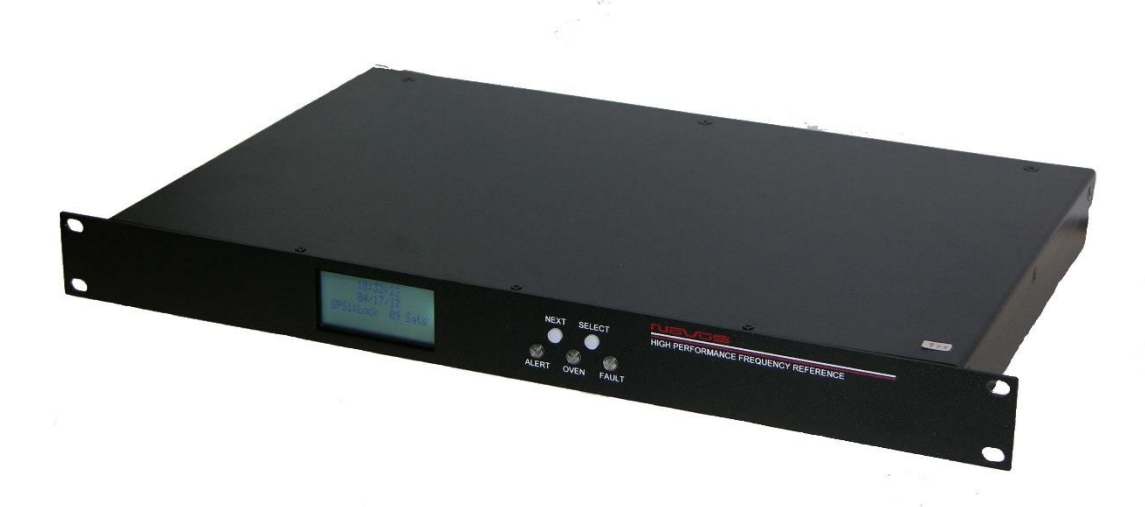

All information provided herein is the proprietary property of Novus Power Products LLC. The information included may be reproduced without the permission or prior approval of Novus Power Products LLC for the purpose of operating the equipment.

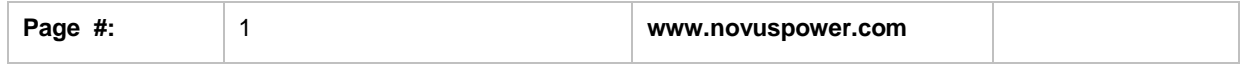

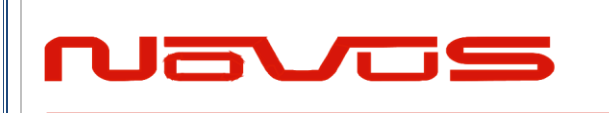

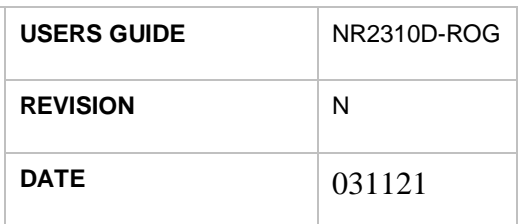

### Contents

<span id="page-1-0"></span>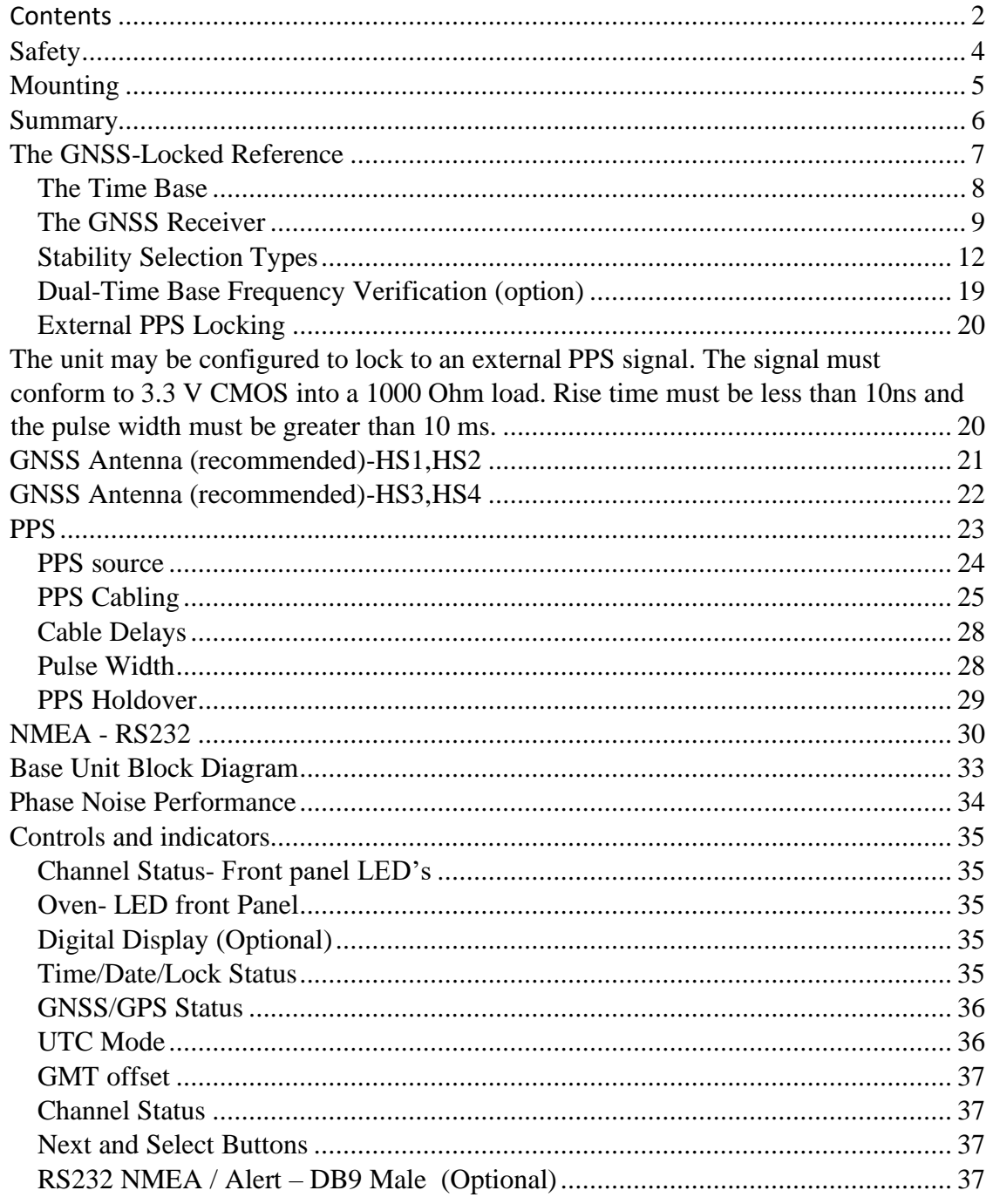

 $\mathbf 2$ 

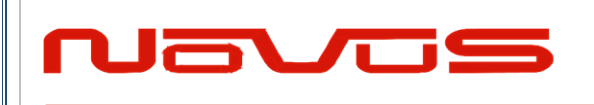

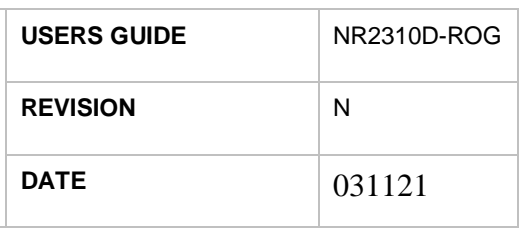

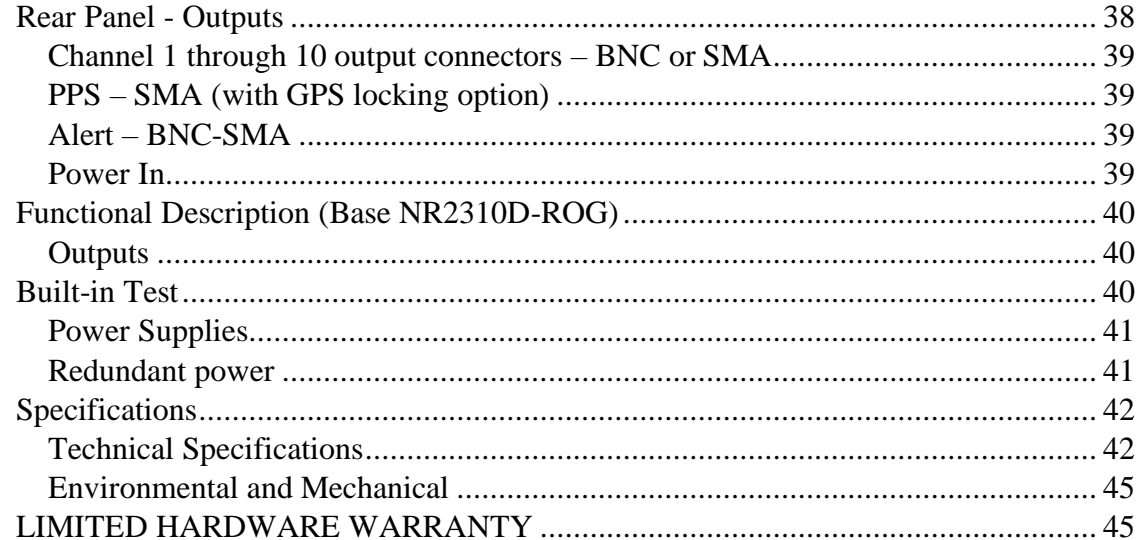

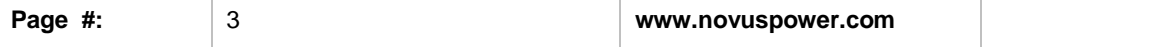

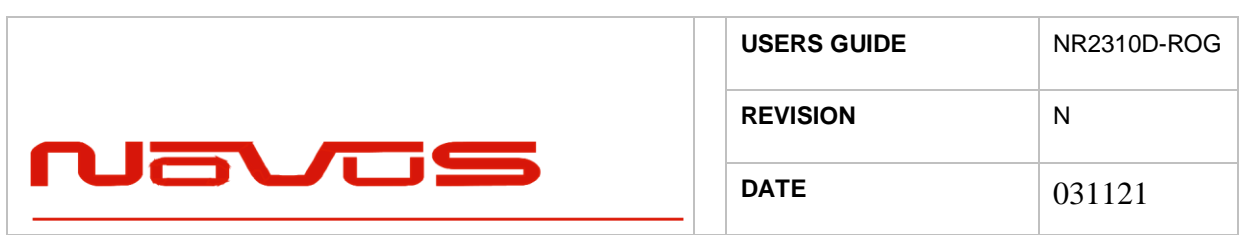

### <span id="page-3-0"></span>**Safety**

This product has been designed and manufactured to recognized safety standards and rules. The product is a sophisticated electronic instrument that should be installed and operated by highly trained professionals.

Installation of this equipment should comply with all local electrical codes.

Utilization of this equipment in a manner inconsistent with the operating instructions can be dangerous.

### **DANGER**

There are no user serviceable parts within the unit. Removal of the cover to access interior parts will expose the user to dangerous voltages.

### **DANGER**

The unit may be powered from more than one power source. Care must be taken to be certain all power sources are removed before installation or during removal of the equipment.

#### **DANGER**

The unit must be operated with a secure earth ground to the chassis. The electrical path for earth ground is through the power connector. The power switching device that controls power to the equipment must never interrupt the chassis ground connection.

The equipment contains complex electronic components that can be damaged by electrostatic discharge. Observe all recognize standards for the handling of complex electronic devices to avoid high voltage discharge to the equipment. Be certain the equipment chassis and operator are at equipotential before handling the equipment.

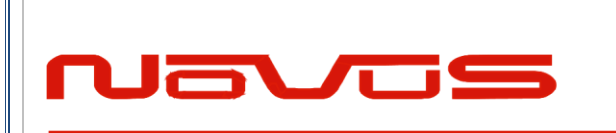

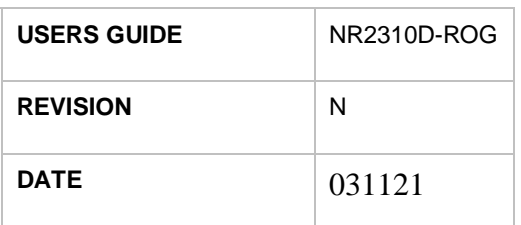

### <span id="page-4-0"></span>**Mounting**

The equipment is meant to operate in a horizontal - top up configuration.

The equipment is meant to mounted into a 19 inch standard NEMA cabinet. The unit occupies a single "1ru". Mounting spaces above and below the equipment may be used as required.

Please observe the operating temperature range for the equipment. If mounted into a closed rack, be certain that the total heat load in the cabinet does result in an interior operating temperature that exceeds the equipment maximum rated temperature.

If cooling must be used, care should be given to prevent cooling mechanical vibration from the coupling into the equipment. Mechanical shock and vibration may introduce noise into the electronic signals inside the equipment that may degrade the performance of the equipment. For applications where there is significant shock and vibration, Novus offers equipment with interior mechanical design features to minimize the effects of vibration and shock on the equipment performance.

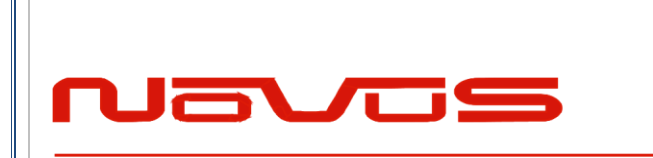

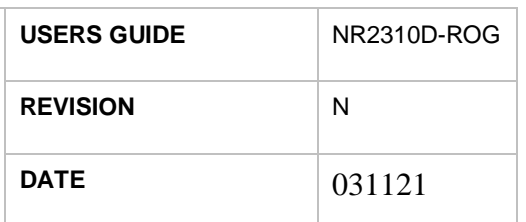

<span id="page-5-0"></span>**Summary**

![](_page_5_Figure_3.jpeg)

The NR2310D-ROG is a high performance 10 channel, 10 MHz, GNSS Locked Rubidium frequency reference. The core time base is a Rubidium source that is disciplined with the timing information from the GNSS. The Rubidium source is followed by a low noise OCXO locked to the Rubidium. The ten channels provide a 13 dBm sine output that is transient, and fault protected. The unit also provides a single channel PPS output and a RS232 port. The RS232 port provides NMEA 0183 data as well as proprietary data streams for instrument status and control. The unit features a front panel display for equipment status and control. An optional ethernet port allows

![](_page_5_Picture_94.jpeg)

![](_page_6_Picture_0.jpeg)

remote access and control via SNMP. There are four levels of optional reference control for improved Allan Deviation performance and PPS accuracy and jitter. The platform also supports redundant power sources AC or DC. The unit may optionally be configured to lock to an external PPS signal.

## <span id="page-6-0"></span>**The GNSS-Locked Reference**

Novus offers four levels of GNSS locked reference performance:

HS1 digital loop using basic radio

HS2 digital loop, basic radio, adding picosecond timing

HS3 digital loop, advanced radio, picosecond timing and thermal stabilization, Allan Deviation

HS4 digital loop, advanced radio, picosecond timing, thermal stabilization, Allan Deviation, and vibration isolation.

![](_page_6_Picture_181.jpeg)

Novus offers a range of locked reference performance options. Timing information from the GNSS is very much a function of the receiver used, the processing of the received timing information and how the timing source - be it an OCXO, a Rubidium or some other device - is controlled. Environmental factors such as temperature, shock and vibration all impact the overall system. Over the years, Novus has invested heavily in the design of locked references and can offer four levels of GNSS locking performance. Each level of performance is discussed to allow the system designer to determine the level of performance required versus system cost constraints.

![](_page_6_Picture_182.jpeg)

![](_page_7_Picture_133.jpeg)

### <span id="page-7-0"></span>*The Time Base*

The heart of the system is the reference. Novus offers OCXO and Rubidium based references. Because of the relatively poor phase noise performance of Rubidium, many of our customers select a Rubidium with a cleanup OCXO to achieve high stability and low phase noise. Following is a plot of the phase noise of a Rubidium reference and a Rubidium reference followed by a cleanup OCXO.

![](_page_7_Figure_3.jpeg)

Our Rubidium references offer a stability of  $\lt \pm 1$  ppb/year compared to a typical OCXO ±50 ppb/year. The Rubidium source consists of a voltagecontrolled crystal oscillator (VCXO) which is locked to a highly stable atomic transition in the ground state of the 85Rb isotope.

Novus uses several vendors for the OCXO. The OCXO selected is based on required phase noise, stability, and cost. There are other secondary considerations such as size, power consumption, etc.

In addition to standard OCXO devices, Novus also uses double oven OCXOs as an alternative to a single oven OCXO. As can be imagined, a double oven

![](_page_7_Picture_134.jpeg)

![](_page_8_Picture_157.jpeg)

OCXO offers improved temperature stability and is frequently a lower cost alternative to a Rubidium source.

A TCXO reference might be considered for a low-cost application. It offers an aging stability that is on the order of ±1000 ppb/year. Phase noise is typically not as good as that of an OCXO - but it is lower cost and consumes much less power.

![](_page_8_Picture_158.jpeg)

#### <span id="page-8-0"></span>*The GNSS Receiver*

Disciplining a reference, a 10 MHz timing signal to a master reference with all the noise due to atmospheric conditions, multipath and doppler effects is a tremendous challenge.

There are likely hundreds of GNSS receivers available with a range of functionality. Novus uses a few that are selected to meet the needs of our reference and PPS (pulse per second) sources. PPS stability and accuracy varies with each radio and cost rises with performance.

A significant part of the problem is the PPS being generated by the radio. No two radio designs are the same and the algorithms that generate the PPS vary widely. Following are two histograms for two different radios and their PPS performance. One is Gaussian and the other is not. Also, the spectral content of the PPS can vary greatly - often with low frequency content that adds to the close in phase noise of the reference.

![](_page_8_Picture_159.jpeg)

![](_page_9_Picture_52.jpeg)

![](_page_9_Figure_1.jpeg)

![](_page_9_Figure_2.jpeg)

Depending upon the locking algorithm, the radio PPS variation can contribute directly to phase noise and uncertainty.

Novus uses two types GNSS receivers depending upon the stability options installed in the unit.

![](_page_9_Picture_53.jpeg)

![](_page_10_Picture_0.jpeg)

![](_page_10_Picture_172.jpeg)

### RADIO RECEIVER COMPARISON

![](_page_10_Picture_173.jpeg)

![](_page_11_Picture_0.jpeg)

![](_page_11_Picture_71.jpeg)

### <span id="page-11-0"></span>*Stability Selection Types*

Standard GNSS-Locked Reference – Analog Loop

In the case of a basic reference, which is acceptable for many applications, the OCXO is controlled using a loop as indicated below:

![](_page_11_Figure_5.jpeg)

The standard loop does an outstanding job of controlling an OCXO. Components such as GaAs mixers provide excellent phase measurement performance, but close-in phase noise is difficult due to the size of the filtering components required and attendant leakage currents which are limited by the mixer drive currents.

Typical Allan Deviation performance for a standard loop is:

![](_page_11_Picture_72.jpeg)

![](_page_12_Picture_63.jpeg)

![](_page_12_Figure_1.jpeg)

#### Basic Digital Locking Loop (HS1)

Though the analog loop is acceptable for many applications, the devices within the loop present barriers that are difficult to overcome. Achieving very long time constants requires larger and larger capacitors which present leakage current issues. A digital platform allows

time constants that are unconstrained by a device and more flexibility to handle control loop performance.

![](_page_12_Picture_64.jpeg)

![](_page_13_Figure_0.jpeg)

The HS1 improves Allan Deviation by an order of magnitude and close-in phase noise by 10 dB.

![](_page_13_Figure_2.jpeg)

![](_page_13_Picture_86.jpeg)

![](_page_14_Picture_22.jpeg)

![](_page_14_Picture_23.jpeg)

![](_page_15_Picture_79.jpeg)

#### Advanced GNSS-Locked Reference (HS2)

Our most advanced designs address long time constants digitally. High performance picosecond measurement techniques provide greater timing resolution. Advanced algorithms coupled with precise analog designs that are thermally controlled, and vibration isolated allow Allan Deviation performance approaching E-14. Performance over a standard loop is improved by almost two orders of magnitude.

![](_page_15_Figure_3.jpeg)

![](_page_16_Picture_83.jpeg)

Our algorithms process the radio information to achieve a more stable reference. The curve below is a plot of timing jitter after processing:

![](_page_16_Figure_2.jpeg)

The standard deviation improved from 17 ns to approximately 400 picoseconds. The most advanced loop reports calculated Allan Deviation on real time basis locally on a display and/or a selected comm port. Allan Deviation can also be set up as an alert so that if there is a defined variation from the base line Allan Deviation, an error will be reported. This level of monitoring will quickly detect a reference variation far in advance of a complete failure, avoiding system outages. No one in the industry - that we are aware of - provides this level of monitoring.

![](_page_16_Picture_84.jpeg)

![](_page_17_Picture_69.jpeg)

#### Thermally Isolated Reference (HS3)

![](_page_17_Figure_2.jpeg)

#### Thermally and Vibration Isolated Reference (HS4)

To further enhance performance Novus offers thermal and vibration isolation. The thermally isolated unit adds a thermal plate held at a fixed temperature and an additional case around the reference to provide insulation. The vibration option adds vibration isolators to attenuate shock and vibration coming from the environment. Below is an attenuation curve for the option.

![](_page_17_Picture_70.jpeg)

![](_page_18_Figure_0.jpeg)

#### <span id="page-18-0"></span>*Dual-Time Base Frequency Verification (option)*

GNSS locked references find application in laboratories where the integrity of the source must be beyond question. With a GNSS locked source, there could be a source malfunction that could cause the source to be in error. To be able to detect a problem, the dual-time base literally adds a second GNSS receiver and an embedded frequency counter to measure the accuracy of the primary reference. In some applications, a second antenna is installed, or a splitter can be used to drive both time-base references from a single antenna.

The average frequency of each gate can be monitored at this screen, allowing the user to see the most recent sample from the 1, 10, and 100 second gate.

![](_page_19_Picture_0.jpeg)

![](_page_19_Picture_49.jpeg)

![](_page_19_Picture_2.jpeg)

![](_page_19_Picture_3.jpeg)

### <span id="page-19-0"></span>*External PPS Locking*

<span id="page-19-1"></span>The unit may be configured to lock to an external PPS signal. The signal must conform to 3.3 V CMOS into a 1000 Ohm load. Rise time must be less than 10ns and the pulse width must be greater than 10 ms.

![](_page_19_Picture_50.jpeg)

![](_page_20_Picture_127.jpeg)

### <span id="page-20-0"></span>**GNSS Antenna (recommended)-HS1,HS2**

The receiver's antenna must have a clear view of the sky to acquire satellite lock. Remember, it is the location of the antenna that will be given as the position fix. The GNSS receiver provides power for the LNA in the antenna. The unit was designed to provide 3.5 Vdc <25 mA of current.

![](_page_20_Picture_3.jpeg)

Novus NA103A Novus NA106

![](_page_20_Picture_5.jpeg)

Typical Antenna Specs: Frequency Band 1574 – 1607 MHz Antenna Gain 2 dBic @ 90° Amplifier Gain **@** 3.0Vdc: 26dB (typ) Polarization RHCP Out-of-band Rejection  $>60d$ Bc @ f0 ± 50MHz Impedance 50Ω VSWR 2.0 Max DC Input 2.8V - 6V Noise Figure  $\leq$ 2.0dB Power Consumption 25mA (typ)

![](_page_21_Picture_0.jpeg)

![](_page_21_Picture_37.jpeg)

# <span id="page-21-0"></span>**GNSS Antenna (recommended)-HS3,HS4**

![](_page_21_Picture_3.jpeg)

![](_page_21_Picture_38.jpeg)

![](_page_22_Picture_0.jpeg)

## <span id="page-22-0"></span>**PPS**

The PPS signal is available on a rear panel sma connector. There are numerous attributes that can be controlled via the serial port or were selected at the time the instrument was ordered.

- The PPS can be radio sourced or a synthesized PPS. User programmable.
- The PPS maybe 5 or 3.3 Volt CMOS- Amplitude > 2.4 Volts into a 50 Ohm load. Default is 3.3 V CMOS. Selected at the time of orderingfactory configurable only.
- PPS pulse width is programmable- Radio PPS- 1 ms steps to 500 ms, Synthesized programmable to 500ms in 20 ns steps. User programmable- default is 200ms.
- Cable delays- compensates for the length of the cable in 1 ns steps. User programmable. Default is 0.

![](_page_22_Figure_7.jpeg)

![](_page_22_Picture_111.jpeg)

![](_page_23_Picture_54.jpeg)

### <span id="page-23-0"></span>*PPS source*

Depending upon the stability option purchased, the PPS has different performance levels. The accuracy of the PPS changes and the pulse-to-pulse jitter varies. Also, the PPS may be selected to be sourced from a synthesizer or the receiver:

The rising edge of the PPS is the start of the second for the NMEA data just received.

![](_page_23_Figure_4.jpeg)

![](_page_23_Picture_55.jpeg)

![](_page_24_Picture_0.jpeg)

![](_page_24_Picture_150.jpeg)

![](_page_24_Picture_151.jpeg)

#### <span id="page-24-0"></span>*PPS Cabling*

Connecting a PPS to a system is a subtle challenge. It is a pulse and as such, connecting a pulse to a distant point is not simple. Firstly, the very name PPS implies that you are dealing with a 1 Hz signal. Nothing could be further from the truth. Most PPS pulse signals have a rise and fall time that is on the order of 5 ns – this is more like a 200MHz signal than a 1 Hz signal. In addition, while many loads look like a CMOS high impedance load, attempts to connect with 50 Ohm cable frequently end up with ringing that may cause an edge to become ill-defined.

#### **PPS Ringing**

![](_page_25_Picture_0.jpeg)

![](_page_25_Figure_1.jpeg)

If properly terminated – a 50 Ohm cable can be used, but most CMOS drivers will not drive a 50 Ohm load. If the load is 5 Vdc CMOS at 50 Ohms, then the drive current is approaching 100 mA. This high drive current also compounds the short circuit protection that is essential in any complex system. Short run, high impedance cabling can work if done so carefully. Other options include LVDS. LVDS works very well < 20 meters and is offered on several references.

![](_page_25_Figure_3.jpeg)

![](_page_25_Picture_60.jpeg)

![](_page_26_Picture_56.jpeg)

In applications where there is more than one client, a PPS distribution amplifier should be considered. A distribution amplifier will add latency (~25 ns) and skewing. Skewing in the 100 psec range is possible but must be carefully specified.

![](_page_26_Figure_2.jpeg)

**Novus PPS Distribution Amplifier Skewing** 

![](_page_26_Figure_4.jpeg)

![](_page_26_Picture_57.jpeg)

![](_page_27_Picture_65.jpeg)

The PPS (one Pulse Per Second) relationship with the NMEA data is shown below:

![](_page_27_Figure_2.jpeg)

The serial data timing is for the next rising edge of the PPS pulse.

### <span id="page-27-0"></span>*Cable Delays*

The unit can be programmed to compensate for PPS errors due to cable length. A compensation factor of +/-100000 ns can be used. See Appendix C for status strings

#### <span id="page-27-1"></span>*Pulse Width*

The pulse width can be programmed from 1 to 500ms.

![](_page_27_Picture_66.jpeg)

![](_page_28_Picture_50.jpeg)

![](_page_28_Picture_51.jpeg)

#### <span id="page-28-0"></span>*PPS Holdover*

PPS holdover is concerned with the stability of the PPS when GNSS lock is lost. The circuitry discussed to improve jitter also improves holdover. If the oscillator is an OCXO - then a PPS drift of 5 to 10 ppb/day is achievable (< 1ms). A Rubidium source can be used to achieve drift rate well over an order of magnitude better than the OCXO.

![](_page_29_Picture_74.jpeg)

### <span id="page-29-0"></span>**NMEA - RS232**

The serial NMEA data is provided on the DB9 connector.

The baud rate for the NMEA port is selectable. Communication speed can be changed into 4800, 9600, 19200, 38400, 57600 or 115200 bps. In case of using low baud rate, please adjust size of output sentence by NMEAOUT command and CROUT command to output all sentence within one second.

Format:

![](_page_29_Picture_75.jpeg)

![](_page_29_Picture_76.jpeg)

#### **Example:**

\$PERDCFG, UART1, 115200\*65 Baud rate: 115200 bps

What information is sent from the radio and how often, can be selected. The NMEA sentence format:

![](_page_30_Picture_0.jpeg)

![](_page_30_Picture_31.jpeg)

![](_page_30_Picture_32.jpeg)

![](_page_30_Picture_33.jpeg)

![](_page_31_Picture_62.jpeg)

The receiver supports eight standard NMEA output sentences (GGA, GLL, GNS, GSA, GSV, RMC, VTG and ZDA) per NMEA standard 0183 Version 4.10 (June, 2012). By default, the RMC, GNS, GSA, ZDA, GSV and TPS sentences will be output every second. The sentences can be independently enabled and disabled using the \$PERDCFG,NMEAOUT and/or \$PERDAPI,CROUT command described later in this document, as well as using differing transmission rates.

The NMEA sentence descriptions throughout the document are for reference only. The sentence formats are defined exclusively by the copyrighted document from NMEA.

There is considerable detail available from the Novus website download page:

Receiver Control Information.

![](_page_31_Picture_63.jpeg)

![](_page_32_Picture_0.jpeg)

### <span id="page-32-0"></span>**Base Unit Block Diagram**

![](_page_32_Figure_2.jpeg)

There is built-in test circuitry throughout the design. Power supplies, signal present are monitored and are used to drive a status relay as well as indicators on the front panel and optional serial and Internet communications paths.

To further improve long-term stability, the unit is disciplined to the GPS/GNSS by either having an internal GNSS receiver or supplying the unit a PPS pulse from an external receiver (option).

![](_page_32_Picture_92.jpeg)

![](_page_33_Picture_116.jpeg)

The unit display allows local monitoring and remote monitoring via an RS232 serial link or ethernet port.

The ten-channel amplifier is designed for ultra-low noise to preserve the low noise performance of the reference. This multi-channel design frequently results in the elimination of a system distribution amplifier and consequently lower system noise performance while reducing the system cost and rack space requirement.

### <span id="page-33-0"></span>**Phase Noise Performance**

Typical phase noise performance is indicated below. The phase noise performance is dominated by the OCXO and the noise contribution of the ten-channel distribution amplifier. The amplifier was designed to minimize phase noise contribution through the use of low noise power sources and high-performance amplifiers. The OCXO performance is determined by the device used and there are a range of options available. Contact the factory for performance levels available.

![](_page_33_Figure_5.jpeg)

#### **Typical phase noise performance**

![](_page_33_Picture_117.jpeg)

![](_page_34_Picture_131.jpeg)

### <span id="page-34-0"></span>**Controls and indicators**

#### <span id="page-34-1"></span>*Channel Status- Front panel LED's*

For the base unit, three LEDs indicate status of the unit, monitoring for channel faults, Oven Status (and GPS Lock Status), and System Status. The optional Display provides the user with GPS lock information, time, and Channel Status as detailed in the screens that follow.

There are a number of critical circuits in the unit. These are monitored and a failure of any of these will initiate an Alert condition. The ALERT led on the front panel will go from green to flashing red and the Alert relay will open. The alert relay is accessed by a BNC connector on the rear panel. The normal operating state is the relay will be closed.

#### <span id="page-34-2"></span>*Oven- LED front Panel*

Green indicates that the Oven is operational, and that GPS lock has been acquired for NR2310 with GPS Locked option. A red color indicates that the oven associated with the OCVCXO has failed.

Since the NR2310-ROG is a GPS locked reference, during power-on, the OVEN LED will flash during tracking, and until a GPS Lock status is achieved. This can take up to 30 minutes – typically < 10 minutes.

#### <span id="page-34-3"></span>*Digital Display (Optional)*

The NR2310D-OG OLED Display gives a number of useful indicators about the frequency reference. Each menu available at the display can be reached by pressing NEXT to advance through the available menus.

#### <span id="page-34-4"></span>*Time/Date/Lock Status*

On power up, the NR2310-ROG will display the Time and Date as well as the current status of the GNSS receiver.

![](_page_34_Picture_132.jpeg)

![](_page_35_Picture_95.jpeg)

GNSS: The GNSS status indication allows the user to observe the Lock status of the receivers, and the number of GNSS satellites in view. Before GNSS lock is acquired, the status will be "Tracking" and the number of satellites will be shown. When GNSS lock is acquired, the status will change to "Lock."

Time and Date: The time zone will be UTC by default, but the hour can be offset to the local time in the UTC Offset menu. Changes to UTC offset and Hour mode will be reflected on this screen.

#### <span id="page-35-0"></span>*GNSS/GPS Status*

The GNSS Status Menu gives the user a quick reference for the quality of the GNSS satellite signal and length of time that each receiver has been locked.

![](_page_35_Figure_5.jpeg)

To toggle between each receiver, press the SELECT button. The screen will display which receiver status is being viewed. ( there are two GNSS receivers when the unit has the Dual-Time base option.)

The user can then see number of GNSS satellites are in view, number of GLONASS satellites in view, and the UTC time and date that lock occurred on the selected receiver.

#### <span id="page-35-1"></span>*UTC Mode*

The user can select how the time is displayed on the screen by choosing between three formats: UTC, 24 hour mode, or 12 hour mode. Toggle through the modes by pressing the SELECT button.

![](_page_35_Picture_10.jpeg)

![](_page_36_Picture_127.jpeg)

If 24 hour mode or 12 hour mode is chosen, the GMT offset will be applied to the displayed time.

#### <span id="page-36-0"></span>*GMT offset*

With 24 hour mode or 12 hour mode, the user can choose to align the displayed hour with their current time zone. Using the SELECT button, toggle to the desired offset. The offset will decrement through the 24 hour period, from UTC-11 to UTC +12, etc.

![](_page_36_Picture_4.jpeg)

Adjusting the GMT offset will affect the displayed date. As the hour moves across the International Dateline, the displayed date will reflect the date in the selected time zone, and not necessarily the GMT date.

#### <span id="page-36-1"></span>*Channel Status*

Each channel has an AC to DC converter that monitors the 10 MHz sine, square or PPS pulse. If a severe fault on the output is detected, the faulted channel status will be displayed and the status of all 10 channels is available via the RS232 port.

#### <span id="page-36-2"></span>*Next and Select Buttons*

The NR2310 Display Menus can be navigated using the NEXT and SELECT buttons. In general, the NEXT button will advance through the menus, and the SELECT button will choose from options in a particular menu.

#### <span id="page-36-3"></span>**RS232 NMEA / Alert – DB9 Male (Optional)**

RS232 Communication at 38400 baud. Flow Control: None.

NMEA/Frequency Data*:* Pins 2,3, and 5 provide communication with either GNSS receiver or the internal microcontroller.

Alert: Pins 8 and 9 are closed across a relay under normal operation. This allows the user to place any positive voltage up to 20VDC as a logic value

![](_page_36_Picture_128.jpeg)

![](_page_37_Picture_65.jpeg)

across the relay connections. The relay opens in any of the following alert conditions: GNSS Lock is lost, OCXO Lock is lost, OCXO oven failure, or power failure. This Alert Option is not available with the Rubidium .

> DB9 Male Connections: Pin 2: Tx Pin 3: Rx Pin 5: GND Pin 8: Alert + Pin 9: Alert –

### <span id="page-37-0"></span>**Rear Panel - Outputs**

![](_page_37_Picture_4.jpeg)

![](_page_37_Picture_66.jpeg)

![](_page_38_Picture_0.jpeg)

![](_page_38_Picture_109.jpeg)

### <span id="page-38-0"></span>**Channel 1 through 10 output connectors – BNC or SMA**

The ten BNC or SMA connectors 10 MHz sine @ 50 Ohm load.

### <span id="page-38-1"></span>**PPS – SMA (with GPS locking option)**

PPS output: 5V, TTL, short and transient protected. The PPS has a pulse width of 100µs and an accuracy of 20 ns rms. The PPS is programmable in 1 usec steps

#### <span id="page-38-2"></span>**Alert – BNC-SMA**

Connects to the status relay. Contacts rated at 20 VDC/VAC, 0.5 amps. Contacts are closed during normal operation. Alert status will cause relay to open. The BNC option eliminates one output port if selected.

#### <span id="page-38-3"></span>**Power In**

Primary power input. The unit operates from 50 or 60 Hz, 88 to 250 VAC. The unit does automatic sensing of the input voltage and there are no actions that need to be taken to operate across the defined AC voltage range. Connector style IEC 320-C14. The is available with a DC power option that can range from -60 to +60 VDC in three ranges. The DC supply can be the primary or secondary back-up to the AC.

![](_page_39_Picture_0.jpeg)

![](_page_39_Picture_96.jpeg)

## <span id="page-39-0"></span>**Functional Description (Base NR2310D-ROG)**

### <span id="page-39-1"></span>**Outputs**

Each output is fault and electrostatic discharge protected. Each output is independent and any output can be faulted for an indefinite period of time with no permanent damage. Each output is connected to a monitor circuit that detects a local fault on the output. The fault status is indicated on the front panel via an LED or reported in the digital display. The fault status and the protection on each output facilitates installation. A channel fault will not activate an "ALERT" state and the status relay will not be opened.

The standard outputs are1.0 Vrms 10 MHz sine into 50 Ohm.

### <span id="page-39-2"></span>**Built-in Test**

The built in test monitors the following:

Power Supplies - All power supplies are monitored. If a supply fails to meet test limits, an alert is generated.

Channel Faults - if a channel fault is detected, an indication is given but an alert is not generated.

![](_page_40_Picture_66.jpeg)

#### <span id="page-40-0"></span>**Power Supplies**

The unit is designed to accept power in the range of 90 to 264VAC, 50 to 60 Hz. This allows global application. The design is such that no actioned be taken to operate from global power types. This feature avoids installation damage that occurs in designs that require an input power switch mode be used.

There is an EMI filter between the internal power supply and the available power being used. This filter minimizes the electrical noise from entering the circuitry and negatively impacting noise performance. Also, in most applications, the equipment that surrounds this unit is sensitive and the filter also reduces noise that could impact the performance of other equipment.

#### <span id="page-40-1"></span>*Redundant power*

The unit may have an external secondary power source. It may be AC or DC

![](_page_40_Picture_67.jpeg)

![](_page_41_Picture_0.jpeg)

![](_page_41_Picture_187.jpeg)

# <span id="page-41-0"></span>**Specifications**

<span id="page-41-1"></span>**Technical Specifications** 

![](_page_41_Picture_188.jpeg)

![](_page_41_Picture_189.jpeg)

![](_page_42_Picture_0.jpeg)

![](_page_42_Picture_157.jpeg)

![](_page_42_Picture_158.jpeg)

![](_page_42_Picture_159.jpeg)

![](_page_43_Picture_196.jpeg)

![](_page_43_Picture_197.jpeg)

![](_page_43_Picture_198.jpeg)

![](_page_44_Picture_161.jpeg)

### <span id="page-44-0"></span>**Environmental and Mechanical**

![](_page_44_Picture_162.jpeg)

This document is copyright © June 8, 2015 Novus Power Products LLC. All rights reserved. This document is provided for information purposes only; contents are subject to change without notice. It is not warranted to be error-free, nor subject to any other warranties or conditions including implied warranties and conditions of merchantability or fitness for a particular purpose.

### <span id="page-44-1"></span>**LIMITED HARDWARE WARRANTY**

**Novus Power Products** (hereinafter Novus) warrants its products to the original end user ("original purchaser") and warranty is not transferrable. Novus guarantees that the NOVUS hardware products that you have purchased from NOVUS are free from defects in materials or workmanship under normal use during the LIMITED WARRANTY PERIOD. The LIMITED WARRANTY PERIOD starts on the date of shipment and for the period of 1 (one) year to be free from defects caused by faulty materials or poor workmanship, provided:

(a) NOVUS is notified in writing by Buyer of such defect prior to the expiration of the warranty period, and (b) after receiving return authorization –RMA- from NOVUS, the defective item is returned with transportation prepaid to NOVUS, Independence, Missouri, with transportation charges prepaid by Buyer …see RMA policy in Terms and conditions, and

(c) NOVUSs' examination of such unit shall disclose to its satisfaction that such defect(s) exist and have not been caused by misuse, neglect, improper installation, improper storage, unauthorized modifications, inadequate maintenance, operation outside the environmental specifications for the product, repair alteration, or accident. NOVUS assumes no risk or liability for results of the use of products purchased from it, including but without limiting the generality of the foregoing: (1) the use in combination with any electrical or electronic components, circuits, systems, assemblies or any other materials or substances; (2) unsuitability of any product for use in any circuit or assembly. Removal or tampering with tamper-proof label on merchandise will void warranty coverage unless with the written authorization from NOVUS. An evaluation fee will be charged to Buyer to cover inspection and testing costs for any item returned by Buyer under this paragraph which is found to be within specifications and/or otherwise not the responsibility of NOVUS under the terms and conditions of this paragraph or any other part of this Agreement..

Your dated sales or delivery receipt is your proof of the purchase date. You may be required to provide proof of purchase as a condition of receiving warranty service. You are entitled to hardware warranty service according to the terms and conditions of this document if a repair to your NOVUS product is required during the limited warranty period. Our obligation at NOVUS is limited to repair or replace products which prove to be defective.

![](_page_44_Picture_163.jpeg)

![](_page_45_Picture_175.jpeg)

Should Novus be unable to repair or replace the product within a reasonable amount of time, the customer's alternate remedy shall be a refund of the purchase price upon return of the product to Novus. The liability of NOVUS under this warranty is limited to replacing, repairing or issuing a credit, at its option, for any such item returned by Buyer under the terms of this warranty.

**EXCLUSIONS**: The above warranty shall not apply to defects resulting from improper or inadequate maintenance by the customer, customer-supplied software or interfacing, unauthorized modification or misuse, operation outside of the environmental specifications for the product or improper site preparation and maintenance (if applicable). For probes, cables, antennas and accessories, the warranty period is 90 (ninety) days.

**PRODUCT SPECIFICATIONS**: Published specifications whether contained herein or in any other materials or documents distributed to Buyer by Novus do not become final or binding on NOVUS until approved by NOVUS. NOVUS expressly reserves the right to change or modify specifications at any time without prior notice.

**WARRANTY LIMITATIONS**: NOVUS MAKES NO OTHER WARRANTY, EITHER EXPRESSED OR IMPLIED, WITH RESPECT TO THIS PRODUCT. NOVUS SPECIFICALLY DISCLAIMS THE IMPLIED WARRANTIES OF MERCHANTABILITY OR FITNESS FOR A PARTICULAR PURPOSE.

IN ALL CIRCUMSTANCES NOVUS' MAXIMUM LIABILITY IS LIMITED TO THE PURCHASE PRICE OF THE PRODUCTS SOLD. NOVUS SHALL NOT, UNDER ANY CIRCUMSTANCES BE LIABLE UPON A CLAIM

OR ACTION IN CONTRACT, TORT, INDEMNITY OR CONTRIBUTION OR OTHER CLAIMS RELATING TO

THE PRODUCTS IT SELLS WHICH EXCEEDS THIS LIABILITY LIMIT. NOVUS SHALL NOT BE LIABLE FOR THIRD PARTY CLAIMS FOR DAMAGES AGAINST THE CUSTOMER, OR FOR MALFUNCTION, DELAYS, INTERRUPTION OF SERVICE, LOSS OF BUSINESS, LOSS OR DAMAGE TO EXEMPLARY DAMAGES, WHETHER OR NOT NOVUS HAS BEEN MADE AWARE OF THE POSSIBILITY OF SUCH CLAIMS OR DAMAGES.

**LIMITATION OF REMEDIES**: REGARDLESS OF WHETHER ANY REMEDY SET FORTH HEREIN FAILS OF ITS ESSENTIAL PURPOSE, IN NO EVENT WILL NOVUS BE LIABLE TO YOU FOR ANY SPECIAL,

CONSEQUENTIAL, INDIRECT OR SIMILAR DAMAGES, INCLUDING, WITHOUT LIMITATION, DAMAGES

.

FOR LOSS OF BUSINESS PROFITS, BUSINESS INTERRUPTION, LOSS OF DATA OR BUSINESS NFORMATION (OR OTHER PECUNIARY LOSS) ARISING OUT OF THE USE OF OR INABILITY TO USE

THE HARDWARE SUPPLIED THEREWITH EVEN IF NOVUS OR ANYONE ELSE HAS BEEN ADVISED OF

THE POSSIBILITY OF SUCH DAMAGES, OR FOR ANY CLAIM BY ANY OTHER PARTY. EXCLUDED DAMAGES SHALL INCLUDE, BUT ARE NOT LIMITED TO: COSTS OF REMOVAL AND INSTALLATION, LOSSES SUSTAINED AS THE RESULT OF INJURY TO ANY PERSON, OR DAMAGE TO PROPERTY.

**EXCLUSIVE REMEDIES**: THE REMEDIES PROVIDED HEREIN ARE THE CUSTOMERS' SOLE AND EXCLUSIVE REMEDIES. IN NO EVENT SHALL NOVUS BE LIABLE FOR ANY DIRECT, INDIRECT,

![](_page_45_Picture_176.jpeg)

![](_page_46_Picture_0.jpeg)

USERS GUIDE NR2310D-ROG **REVISION** N **DATE** 031121

SPECIAL, INCIDENTAL, OR CONNSEQUENTIAL DAMAGES, WHETHER BASED ON CONTRACT, TORT, OR ANY OTHER LEGAL THEORY.

![](_page_46_Picture_34.jpeg)

![](_page_47_Picture_0.jpeg)

![](_page_47_Picture_53.jpeg)

**User Manual \$GPNVS**

# **Appendix C: \$GPNVS Status String Definitions**

![](_page_47_Picture_5.jpeg)

All information provide herein is the proprietary property of Novus Power Products L.L.C. The information included may be reproduced without the permission of Novus Power Products L.L.C. with out prior approval for purpose of operating the equipment.

![](_page_47_Picture_54.jpeg)

![](_page_48_Picture_0.jpeg)

![](_page_48_Picture_165.jpeg)

### **Contents**

![](_page_48_Picture_166.jpeg)

![](_page_48_Picture_167.jpeg)

![](_page_49_Picture_0.jpeg)

![](_page_49_Picture_128.jpeg)

## <span id="page-49-0"></span>**1.0 The \$GPNVS Serial Status String**

Novus products provide, in many cases, serial data output from a standard GNSS receiver matching the NMEA 0183 protocol. This is usually a direct connection to the receiver.

In addition to NMEA, Novus Products which provide an additional RS232 serial port for status monitoring, will be set up to meet the following protocols. These are designed to be standardized across different products, and easy to port and use via serial-to-ethernet connections.

Many products will have some, but not all, of the following strings, if configured for the optional status RS232.

The following products comply with this document:

- 1. ND0115
- 2. NR2310-OG
- 3. NR2315
- 4. NR2110-O
- 5. NR2110-OG (Separate Status Port)
- 6. NR2110-OG (Combined NMEA/Status Port)
- 7. NR6720
- 8. NR2304

*Note: The NR2110-OG with combined NMEA and Status Port complies with section 2.0 "Combined NMEA/Status RS232"*

![](_page_50_Picture_0.jpeg)

![](_page_50_Picture_213.jpeg)

### <span id="page-50-0"></span>*1.1 Status String (\$GPNVS,1) Fault Bytes*

![](_page_50_Picture_214.jpeg)

### **Example:**

\$GPNVS,1,233518,092516,A,A,10,11,0x0000,0x00,0x00,0,0\*23

![](_page_50_Picture_215.jpeg)

![](_page_51_Picture_0.jpeg)

![](_page_51_Picture_204.jpeg)

### <span id="page-51-0"></span>*1.2 Status String (\$GPNVS,2) Channel Values 1-8*

![](_page_51_Picture_205.jpeg)

#### **Example:**

\$GPNVS,2,233518,092516,2.56,2.48,2.51,2.60,2.44,2.53, 2.51,2.60\*6C

Note: For units with fewer than the number of channels listed, a null value will be present.

![](_page_51_Picture_206.jpeg)

![](_page_52_Picture_0.jpeg)

![](_page_52_Picture_232.jpeg)

### <span id="page-52-0"></span>*1.3 Status String (\$GPNVS,3) Power Supply Values*

![](_page_52_Picture_233.jpeg)

#### **Example:**

\$GPNVS,3,233518,092516,-7.84,7.93,-11.8,12.1,0.00,0.00,0.00,1.92,0, 26\*62

**Note: Depending on configuration, Power Supply values will be defined differently, and some Power Supply values may not be present.**

![](_page_52_Picture_234.jpeg)

![](_page_53_Picture_0.jpeg)

![](_page_53_Picture_198.jpeg)

### <span id="page-53-0"></span>*1.4 Status String (\$GPNVS,4) Channel Values 9-16*

![](_page_53_Picture_199.jpeg)

### **Example:**

\$GPNVS,4,233518,092516,2.56,2.48,2.51,2.60,2.44,2.53,2.51,2.60\*6A

Note: For units with fewer than the number of channels listed, a null value will be present.

![](_page_53_Picture_200.jpeg)

![](_page_54_Picture_0.jpeg)

![](_page_54_Picture_130.jpeg)

### <span id="page-54-0"></span>*1.5 Status String (\$GPNVS,5) Sensors*

![](_page_54_Picture_131.jpeg)

![](_page_54_Picture_132.jpeg)

**Example:** \$GPNVS,5,233518,092516,45,00,25\*70

![](_page_54_Picture_133.jpeg)

![](_page_55_Picture_0.jpeg)

![](_page_55_Picture_218.jpeg)

### <span id="page-55-0"></span>*1.6 Status String (\$GPNVS,6) Status Bytes*

There are two different Status Strings; one for everything except the NR2304 and one for the NR2304.

### <span id="page-55-1"></span>*1.6.1 Status String (\$GPNVS,6) Status Bytes; Standard*

![](_page_55_Picture_219.jpeg)

![](_page_55_Picture_220.jpeg)

#### **Example:**

\$GPNVS,6,0,A,0,0x0000,0x40,0x40,0x00,00,0x0000,0x0000,0x0000\*63

### **See Status Byte Table for details.**

![](_page_55_Picture_221.jpeg)

![](_page_56_Picture_0.jpeg)

![](_page_56_Picture_119.jpeg)

### <span id="page-56-0"></span>*1.6.2 Status String (\$GPNVS,6) Status Bytes; Rubidium*

![](_page_56_Picture_120.jpeg)

![](_page_56_Picture_121.jpeg)

**Example:** \$GPNVS,9,136,0x002A,90,1\*7E

![](_page_56_Picture_122.jpeg)

![](_page_57_Picture_0.jpeg)

![](_page_57_Picture_199.jpeg)

### <span id="page-57-0"></span>*1.7 Status String (\$GPNVS,7) Status Bytes*

![](_page_57_Picture_200.jpeg)

![](_page_57_Picture_201.jpeg)

### **Example:**

\$GPNVS,7,161505,081617,A,12,0x00,-1,-2,0,505610,+5.05,-4.66\*58

![](_page_57_Picture_202.jpeg)

![](_page_58_Picture_0.jpeg)

![](_page_58_Picture_199.jpeg)

### <span id="page-58-0"></span>*1.8 Event String (\$GPNVS,8) Event Status*

![](_page_58_Picture_200.jpeg)

#### **# Description Range**

![](_page_58_Picture_201.jpeg)

### **Example:**

\$GPNVS,8,1,1,1,2,0,0,2,000005,0\*60

![](_page_58_Picture_202.jpeg)

![](_page_59_Picture_0.jpeg)

![](_page_59_Picture_145.jpeg)

### <span id="page-59-0"></span>*1.9 Status String (\$GPNVS,9) Frequency Measurement*

The frequency measurement string has two versions, one standard version, and one for the NR6720.

### <span id="page-59-1"></span>*1.9.1 Standard Frequency Measurement String*

![](_page_59_Picture_146.jpeg)

### **Example:**

\$GPNVS,9,233518,092516,10000000.003,240,25\*70

![](_page_59_Picture_147.jpeg)

![](_page_60_Picture_0.jpeg)

![](_page_60_Picture_146.jpeg)

### <span id="page-60-0"></span>*1.9.2 NR6720-HS Frequency Measurement String*

![](_page_60_Picture_147.jpeg)

![](_page_60_Picture_148.jpeg)

### **Example:**

\$GPNVS,9,+10000000.003,+1.97493,+10000000.0,15,+1.03,+1.30\*4A

![](_page_60_Picture_149.jpeg)

![](_page_61_Picture_0.jpeg)

![](_page_61_Picture_255.jpeg)

### <span id="page-61-0"></span>*1.10 PPS Alignment String (\$GPNVS,10) PPS Status*

![](_page_61_Picture_256.jpeg)

![](_page_61_Picture_257.jpeg)

### **Example:**

\$GPNVS,10,1,0,0,+0,+0,2,100,0.5,3,2,10,1,0,1.0\*46

![](_page_61_Picture_258.jpeg)

![](_page_62_Picture_0.jpeg)

![](_page_62_Picture_120.jpeg)

### <span id="page-62-0"></span>*1.12 PPS Alignment String (\$GPNVS,9) PPS Status*

![](_page_62_Picture_121.jpeg)

![](_page_62_Picture_122.jpeg)

**Example:** \$GPNVS,9,136,0x002A,90,1\*7E

![](_page_62_Picture_123.jpeg)

![](_page_63_Picture_0.jpeg)

![](_page_63_Picture_128.jpeg)

### <span id="page-63-0"></span>*1.11 Response String (\$GPNVS,R)*

![](_page_63_Figure_3.jpeg)

 **# Description Range** 

1. Identifier \$GPNVS

- 
- 3. Command Success<br>4. Response
- 
- 

2. Response ID<br>  $R =$  3. Command Success  $1 =$  Success,  $0 =$  Fail 4. Response<br>
5. NMEA Checksum<br>  $*XX$  (xor'd value of bytes \*XX (xor'd value of bytes between  $\$  and \*)

**Example:** \$GPNVS,R,SET01=1.00\*6F

![](_page_63_Picture_129.jpeg)

![](_page_64_Picture_0.jpeg)

![](_page_64_Picture_157.jpeg)

### <span id="page-64-0"></span>*1.12 Discipline Selection String (\$GPNVS,13)*

![](_page_64_Picture_158.jpeg)

### **# Description Range**

![](_page_64_Picture_159.jpeg)

### **Example:**

\$GPNVS,13,0,0,3,0,0,1,\*5C

![](_page_65_Picture_0.jpeg)

![](_page_65_Picture_170.jpeg)

### <span id="page-65-0"></span>**2.0 Combined NMEA/Status RS232**

NR2110-OG Combined NMEA?Status Port

### <span id="page-65-1"></span>*2.1 Status String (\$GPNVS,1) Fault Bytes*

![](_page_65_Picture_171.jpeg)

#### **Example:**

\$GPNVS,1,233518,092516,A,10,0x00,0x00,0x00\*62 Time: 23:35:18; Sep. 25, 2016, GPS locked; 10 Satellites in view; No channel faults; No power supply faults; No error messages.

![](_page_65_Picture_172.jpeg)

![](_page_66_Picture_0.jpeg)

![](_page_66_Picture_168.jpeg)

### <span id="page-66-0"></span>*2.2 Status String (\$GPNVS,2) Channel Values*

![](_page_66_Picture_169.jpeg)

![](_page_66_Picture_170.jpeg)

### **Example:**

\$GPNVS,2,233518,092516,0.99,1.01,1.06,0.97,1.52,1.54\*4E

![](_page_66_Picture_171.jpeg)

![](_page_67_Picture_0.jpeg)

![](_page_67_Picture_157.jpeg)

### <span id="page-67-0"></span>*2.3 Status String (\$GPNVS,3) Power Supply Values*

![](_page_67_Picture_158.jpeg)

![](_page_67_Picture_159.jpeg)

### **Example:**

\$GPNVS,3,233518,092516,-4.84,4.93,1.45,4.90,2.12\*42

![](_page_67_Picture_160.jpeg)

![](_page_68_Picture_0.jpeg)

![](_page_68_Picture_238.jpeg)

# <span id="page-68-0"></span>**3.0 Status Byte Key**

![](_page_68_Picture_239.jpeg)

![](_page_68_Picture_240.jpeg)

![](_page_69_Picture_0.jpeg)

![](_page_69_Picture_261.jpeg)

![](_page_69_Picture_262.jpeg)

![](_page_69_Picture_263.jpeg)

![](_page_70_Picture_0.jpeg)

![](_page_70_Picture_182.jpeg)

![](_page_70_Picture_183.jpeg)

![](_page_70_Picture_184.jpeg)

![](_page_70_Picture_185.jpeg)

![](_page_70_Picture_186.jpeg)